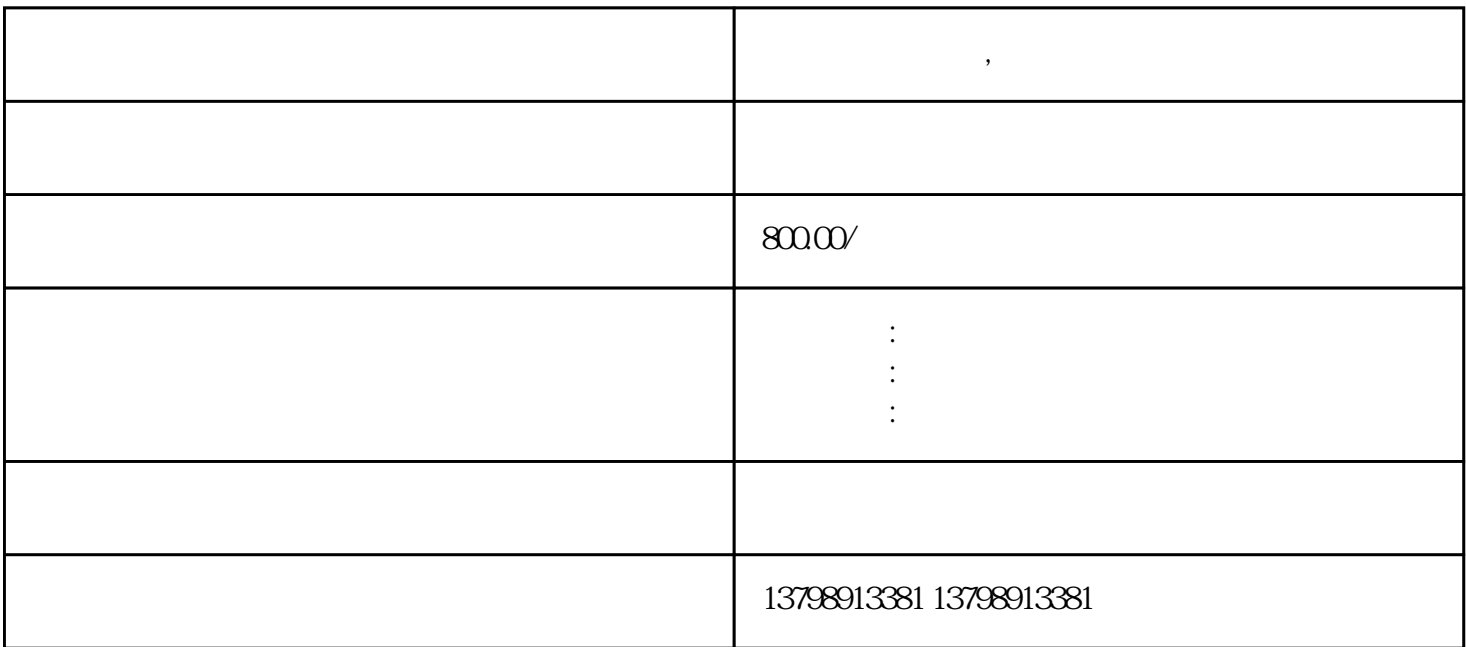

 $\overline{\phantom{a}}$ 

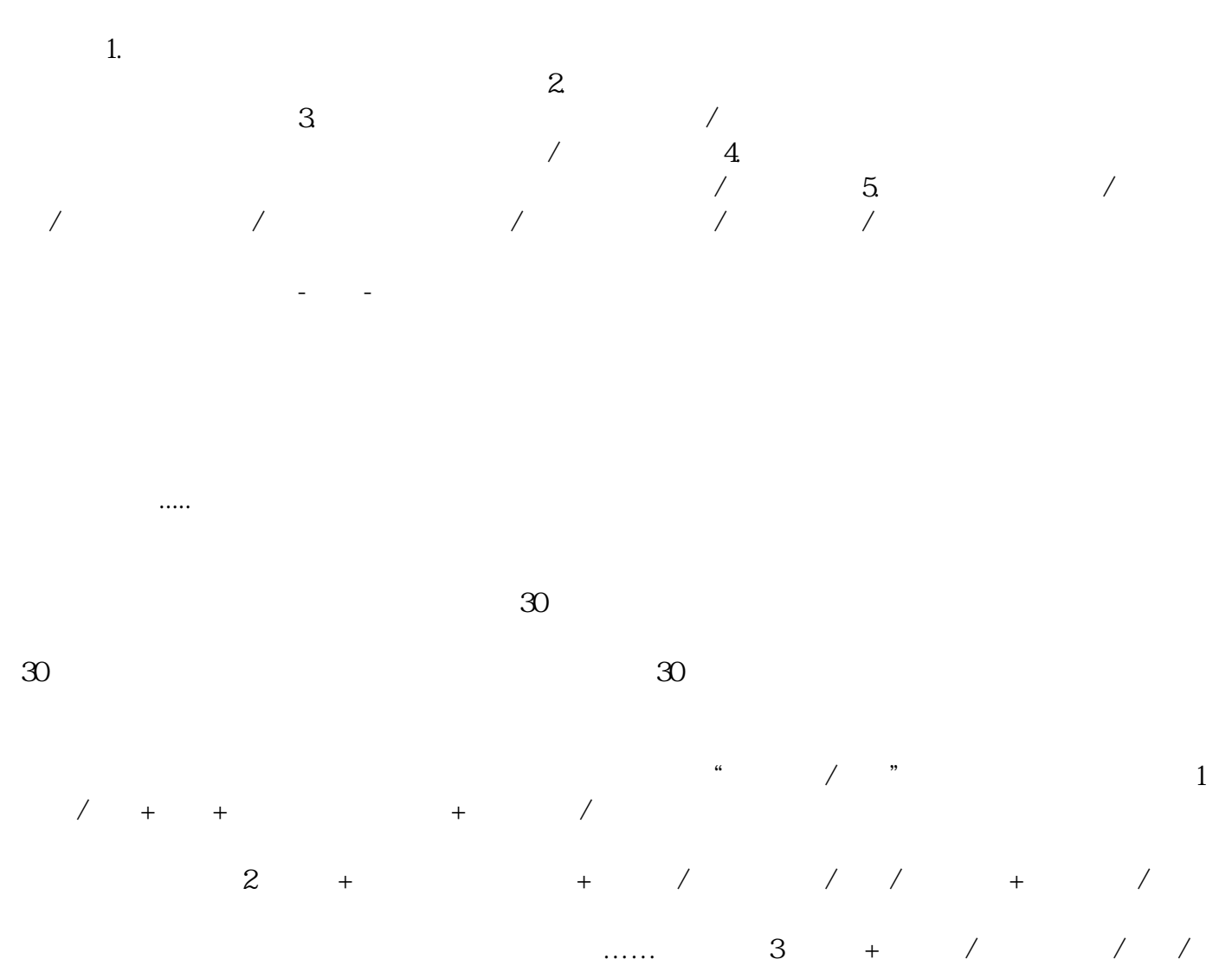

 $+$  +  $/$ 

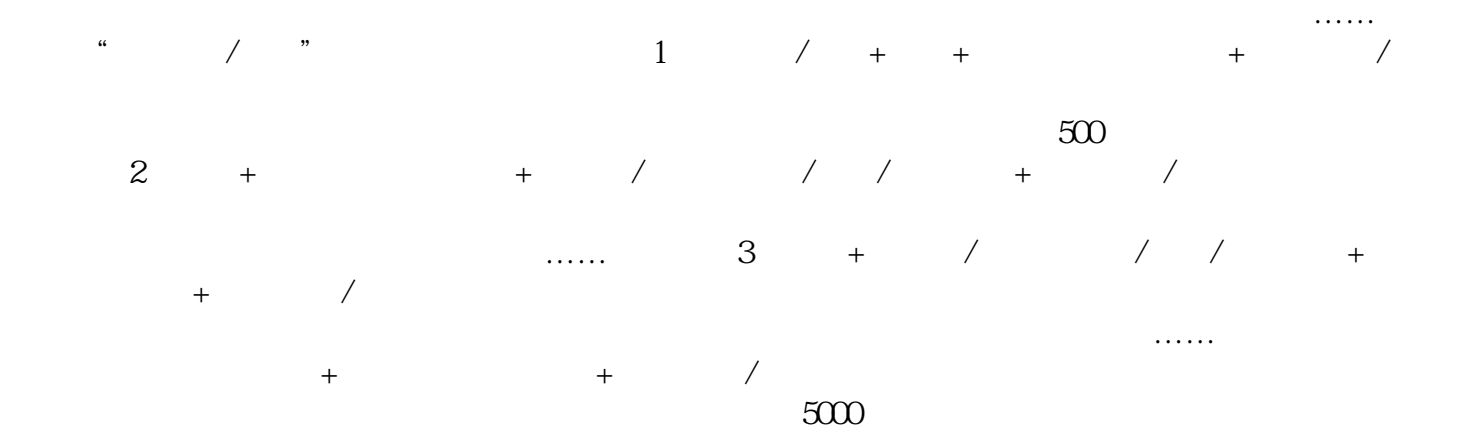